<IfModule mod\_rewrite.c> RewriteEngine On RewriteBase /

> # set some environment variables depending on host RewriteRule .\* - [E=ENVIRONMENT:prod] RewriteCond %(HTTP\_HOST) ^the-web-dev.ninja [NC] RewriteRule .\* - [E=ENVIRONMENT:prod] RewriteCond %{HTTP\_HOST} ^blog-ci.the-web-dev.ninja [NC] RewriteRule .\* - [E=ENVIRONMENT:dev] RewriteCond %(HTTP\_HOST) ^the-web-dev-ninja.prod [NC] RewriteRule .\* - [E=ENVIRONMENT:prod] RewriteCond %{HTTP\_HOST} ^the-web-dev-ninja.test [NC] RewriteRule .\* - [E=ENVIRONMENT:test] RewriteCond %{HTTP\_HOST} ^the-web-dev-ninja.dev [NC]  $Reari$  te $Rul$ e .\* - [F=ENVIRONMENT: dev]

#### Redirect non www to www #### # RewriteCond %(HTTP\_HOST) ^the-web-dev.ninja [NC] # RewriteRule ^(.\*)\$ http://www.the-web-dev.ninja/\$1 [L,R=301]

# Remove trailing slash # RewriteRule ^(, \*)/\$ \$1 [R=301, L]

#### Sample Redirects #### Redirect 301 http://www.domain.com/home http://www.domain.com/

#### Prevent hotlinking #### # RewriteCond %{HTTP\_REFERER} !^\$ # RewriteCond %{HTTP\_REFERER} !^http://(www.)?domain.com/.\*\$ [NC] # RewriteRule .(gif|jpg|swf|flv|png)\$ / [R=302,L]

#### Force https for certain pages #### # RewriteCond %{REQUEST\_METHOD} ! ^POST\$ # RewriteCond %{HTTPS} !=on # RewriteCond %{HTTP\_HOST} domain.com [NC] # RewriteCond %{REQUEST\_URI} contact-us # RewriteRule ^(.\*)\$ https://www.domain.com/\$1 [L,R=301]

#### ErrorDocument 404 /404.html

ErrorDocument 500 /500.html

## #### Security restrictions #### # proc/self/environ? no way! RewriteCond %{QUERY\_STRING} proc/self/environ [OR] # Block out any script trying to set <sup>a</sup> mosConfig value through the URL RewriteCond %{QUERY\_STRING} mosConfig\_[a-zA-Z\_]{1,21}(=|\%3D) [OR] # Block out any script trying to base64\_encode crap to send via URL RewriteCond %{QUERY\_STRING} base64\_encode.\*(.\*) [OR] # Block out any script that includes <sup>a</sup> <script> tag in URL RewriteCond %(QUERY\_STRING) (<|%3C).\*script.\*(>|%3E) [NC,OR] # Block out any script trying to set <sup>a</sup> PHP GLOBALS variable via URL RewriteCond %{QUERY\_STRING} GLOBALS(=|[|\%[0-9A-Z]{0,2}) [OR] # Block out any script trying to modify <sup>a</sup> \_REQUEST variable via URL RewriteCond %{QUERY\_STRING} \_REQUEST(=|[|\%[0-9A-Z]{0,2}) # Send all blocked request to homepage with 403 Forbidden error! RewriteRule ^(.\*)\$ app.php [QSA,L]

```
RewriteCond %{REQUEST_URI} ^/admin(/.*|)$ [NC]
RewriteCond %{REQUEST_FILENAME} !-f
RewriteRule ^{\sim}(, *)$ app_admin.php [QSA,L]
```

```
RewriteCond %{REQUEST_URI} !^/admin(/.*|)$ [NC]
RewriteCond %{REQUEST_FILENAME} !-f
RewriteCond %{ENV:ENVIRONMENT} test
RewriteRule ^(.*)$ app_test.php [QSA,L]
```

```
RewriteCond %{REQUEST_URI} !^/admin(/.*|)$ [NC]
RewriteCond %{REQUEST_FILENAME} !-f
RewriteCond %{ENV:ENVIRONMENT} dev
RewriteRule ^(.*)$ app_dev.php [QSA,L]
```

```
RewriteCond %{REQUEST_URI} !^/admin(/.*|)$ [NC]
RewriteCond %{REQUEST_FILENAME} !-f
RewriteCond %{ENV:ENVIRONMENT} prod
RewriteRule ^(.*)$ app.php [QSA,L]
```
</IfModule>

<IfModule !mod\_rewrite.c>  $\triangleleft$ IfModule mod alias.c $\triangleright$ # When mod\_rewrite is not available, we instruct <sup>a</sup> temporary redirect of

```
# When mod_rewrite is not available, we instruct a temporary redirect of
        # the start page to the front controller explicitly so that the website
        # and the generated links can still be used.
        RedirectMatch 302 ^/$ /app.php/
        # RedirectTemp cannot be used instead
    </IfModule>
</IfModule>
```

```
# Use the front controller as index file. It serves as a fallback solution when
# every other rewrite/redirect fails (e.g. in an aliased environment without
# mod_rewrite). Additionally, this reduces the matching process for the
# start page (path "/") because otherwise Apache will apply the rewriting rules
# to each configured DirectoryIndex file (e.g. index.php, index.html, index.pl).
# DirectoryIndex app.php
```
#### Disable server signature ServerSignature Off

#### disable directory browsing Options All -Indexes

#### Set the timezone # SetEnv TZ Europe/London

#### #### Always download attachments

AddType application/octet-stream .pdf AddType application/octet-stream .zip

```
#
#### Optimize ####
#
```
### #### Gzip Files ####

<ifModule mod\_deflate.c> AddOutputFilterByType DEFLATE text/html text/xml text/css text/plain AddOutputFilterByType DEFLATE image/svg+xml application/xhtml+xml application/xml AddOutputFilterByType DEFLATE application/rdf+xml application/rss+xml application/atom+xml AddOutputFilterByType DEFLATE text/javascript application/javascript application/x-javas application/json AddOutputFilterByType DEFLATE application/x-font-ttf application/x-font-otf AddOutputFilterByType DEFLATE font/truetype font/opentype

</ifModule>

#### Set headers  $\langle$ ifModule mod headers.c $\rangle$ #### IE Header append X-UA-Compatible "IE=Edge,chrome=1"

#### P3P Header of IE issues with 3rd party coockies Header append P3P: "cp=BardisCMS"

#### Security Hardening # Vivid Matter - Bulletproof Header Security # Don't allow pages to be framed externally - Defends against CSRF # Prevent Clickjacking Header append X-FRAME-OPTIONS "SAMEORIGIN"

# Tell the browser to attempt the HTTPS version first #Header always set Strict-Transport-Security "max-age=157680000"

# Turn on IE8-IE9 XSS prevention tools Header append X-XSS-Protection "1; mode=block"

# Only allow JavaScript from the same domain to be run. # Don't allow inline JavaScript to run. #Header set X-Content-Security-Policy "allow 'self';"

# Prevent mime based attacks Header append X-Content-Type-Options "nosniff"

Header always unset link Header always unset Server Header always unset X-Pingback

# Disable server signature Header append ServerSignature "Off" Header append ServerTokens "Prod"

# Control Cross-Domain Policies #Header set X-Permitted-Cross-Domain-Policies "master-only"

#### Set the content language header

Header append Content-Language en

#### Set the Creator Header append Created-By "George Bardis - george@bardis.info" Header append Version "v2.7.7" </ifModule>

```
# By default allow cross-origin access to web fonts.
<IfModule mod_headers.c>
    <FilesMatch "\.(eot|otf|tt[cf]|woff2?)$">
        Header always set Access-Control-Allow-Origin "*"
    </FilesMatch>
</IfModule>
```
#### #### Cache-Control Headers ####

```
\langleifModule mod headers.c\rangle<filesMatch "\.(ico|jpe?g|png|gif|swf)$">
        Header always set Cache-Control "public"
    </filesMatch>
    <filesMatch "\.(css)$">
        Header always set Cache-Control "public"
    </filesMatch>
    <filesMatch "\.(js)$">
        Header always set Cache-Control "private"
    </filesMatch>
    <filesMatch "\.(x?html?|php)$">
        #Header always set Cache-Control "private, must-revalidate"
    </filesMatch>
</ifModule>
```
#### HTTP ETag header #### # FileETag None

```
#### Expire Headers ####
<IfModule mod_expires.c>
```

```
<FilesMatch "\.(appcache|crx|css|eot|gif|htc|ico|jpe?
g| js| m4a| m4v| manifest| mp4| oex| oga| ogg| ogv| otf| pdf| png| safariextz| svg| svgz| ttf| vcf| webm| webp|
      Header always unset X-UA-Compatible
    </FilesMatch>
```
ExpiresActive On ExpiresDefault A3600 ExpiresByType image/x-icon A2592000 ExpiresByType application/x-javascript A604800 ExpiresByType text/css A604800 ExpiresByType image/gif A2592000 ExpiresByType image/png A2592000 ExpiresByType image/jpeg A2592000 ExpiresByType text/plain A86400 ExpiresByType application/x-shockwave-flash A2592000 ExpiresByType video/x-flv A2592000 ExpiresByType application/pdf A2592000 ExpiresByType text/html A3600 </IfModule>

```
# Send the CORS header for images when browsers request it.
<IfModule mod_setenvif.c>
    <IfModule mod_headers.c>
        <FilesMatch "\.(cur|gif|ico|jpe?g|png|svgz?|webp)$">
            SetEnvIf Origin ":" IS_CORS
            Header always set Access-Control-Allow-Origin "*" env=IS_CORS
        </FilesMatch>
    </IfModule>
</IfModule>
# ----------------------------------------------------------------------------------
```
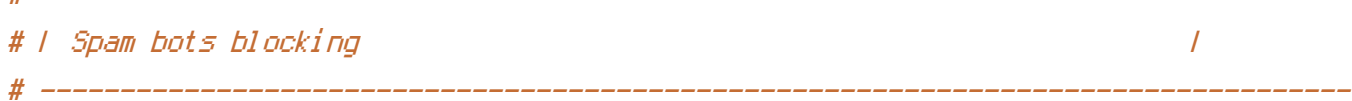

### <IfModule mod\_rewrite.c>

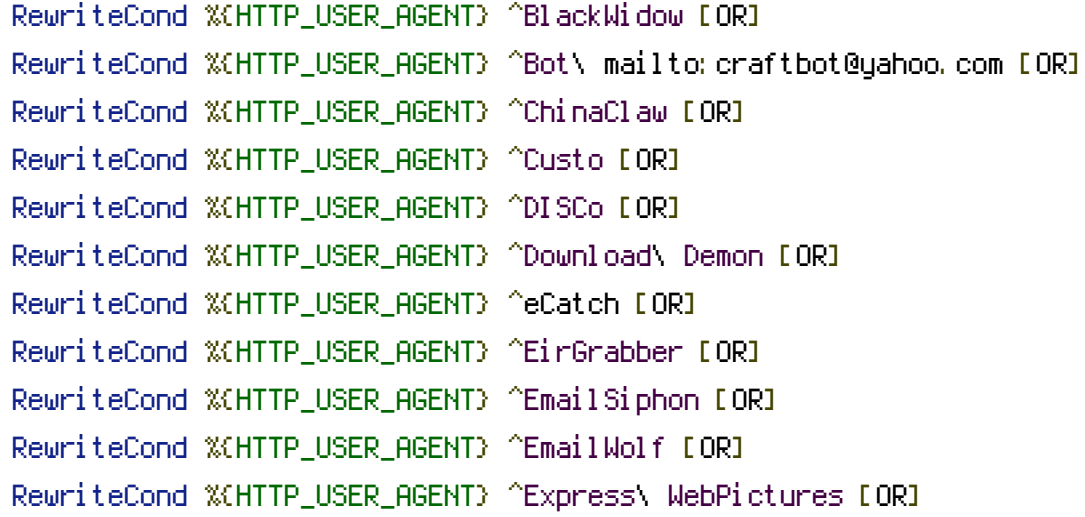

RewriteCond %{HTTP\_USER\_AGENT} ^ExtractorPro [OR] RewriteCond %(HTTP\_USER\_AGENT) ^EyeNetIE [OR] RewriteCond %(HTTP\_USER\_AGENT) ^FlashGet [OR] RewriteCond %(HTTP\_USER\_AGENT) ^GetRight [OR] RewriteCond %{HTTP\_USER\_AGENT} ^GetWeb! [OR] RewriteCond %{HTTP\_USER\_AGENT} ^Go!Zilla [OR] RewriteCond %{HTTP\_USER\_AGENT} ^Go-Ahead-Got-It [OR] RewriteCond %(HTTP\_USER\_AGENT) ^GrabNet [OR] RewriteCond %{HTTP\_USER\_AGENT} ^Grafula [OR] RewriteCond %{HTTP\_USER\_AGENT} ^HMView [OR] RewriteCond %{HTTP\_USER\_AGENT} HTTrack [NC,OR] RewriteCond %{HTTP\_USER\_AGENT} ^Image\ Stripper [OR] RewriteCond %{HTTP\_USER\_AGENT} ^Image\ Sucker [OR] RewriteCond %{HTTP\_USER\_AGENT} Indy\ Library [NC,OR] RewriteCond %{HTTP\_USER\_AGENT} ^InterGET [OR] RewriteCond %{HTTP\_USER\_AGENT} ^Internet\ Ninja [OR] RewriteCond %{HTTP\_USER\_AGENT} ^JetCar [OR] RewriteCond %{HTTP\_USER\_AGENT} ^JOC\ Web\ Spider [OR] RewriteCond %{HTTP\_USER\_AGENT} ^larbin [OR] RewriteCond %{HTTP\_USER\_AGENT} ^LeechFTP [OR] RewriteCond %{HTTP\_USER\_AGENT} ^Mass\ Downloader [OR] RewriteCond %{HTTP\_USER\_AGENT} ^MIDown\ tool [OR] RewriteCond %{HTTP\_USER\_AGENT} ^Mister\ PiX [OR] RewriteCond %{HTTP\_USER\_AGENT} ^Navroad [OR] RewriteCond %{HTTP\_USER\_AGENT} ^NearSite [OR] RewriteCond %{HTTP\_USER\_AGENT} ^NetAnts [OR] RewriteCond %(HTTP\_USER\_AGENT) ^NetSpider [OR] RewriteCond %{HTTP\_USER\_AGENT} ^Net\ Vampire [OR] RewriteCond %(HTTP\_USER\_AGENT) ^NetZIP [OR] RewriteCond %{HTTP\_USER\_AGENT} ^Octopus [OR] RewriteCond %{HTTP\_USER\_AGENT} ^Offline\ Explorer [OR] RewriteCond %{HTTP\_USER\_AGENT} ^Offline\ Navigator [OR] RewriteCond %{HTTP\_USER\_AGENT} ^PageGrabber [OR] RewriteCond %{HTTP\_USER\_AGENT} ^Papa\ Foto [OR] RewriteCond %{HTTP\_USER\_AGENT} ^pavuk [OR] RewriteCond %{HTTP\_USER\_AGENT} ^pcBrowser [OR] RewriteCond %{HTTP\_USER\_AGENT} ^RealDownload [OR] RewriteCond %{HTTP\_USER\_AGENT} ^ReGet [OR] RewriteCond %(HTTP\_USER\_AGENT) ^SiteSnagger [OR] RewriteCond %{HTTP\_USER\_AGENT} ^SmartDownload [OR] RewriteCond %(HTTP\_USER\_AGENT) ^SuperBot [OR]

```
RewriteCond %{HTTP_USER_AGENT} ^SuperHTTP [OR]
    RewriteCond %{HTTP_USER_AGENT} ^Surfbot [OR]
    RewriteCond %(HTTP_USER_AGENT) ^tAkeOut [OR]
    RewriteCond %{HTTP_USER_AGENT} ^WWW-Mechanize [OR]
    RewriteCond %{HTTP_USER_AGENT} ^Teleport\ Pro [OR]
    RewriteCond %{HTTP_USER_AGENT} ^VoidEYE [OR]
    RewriteCond %{HTTP_USER_AGENT} ^Web\ Image\ Collector [OR]
    RewriteCond %{HTTP_USER_AGENT} ^Web\ Sucker [OR]
    RewriteCond %{HTTP_USER_AGENT} ^WebAuto [OR]
    RewriteCond %{HTTP_USER_AGENT} ^WebCopier [OR]
    RewriteCond %{HTTP_USER_AGENT} ^WebFetch [OR]
    RewriteCond %{HTTP_USER_AGENT} ^WebGo\ IS [OR]
    RewriteCond %{HTTP_USER_AGENT} ^WebLeacher [OR]
    RewriteCond %{HTTP_USER_AGENT} ^WebReaper [OR]
    RewriteCond %{HTTP_USER_AGENT} ^WebSauger [OR]
    RewriteCond %{HTTP_USER_AGENT} ^Website\ eXtractor [OR]
    RewriteCond %{HTTP_USER_AGENT} ^Website\ Quester [OR]
    RewriteCond %{HTTP_USER_AGENT} ^WebStripper [OR]
    RewriteCond %{HTTP_USER_AGENT} ^WebWhacker [OR]
    RewriteCond %(HTTP_USER_AGENT) ^WebZIP [OR]
    RewriteCond %{HTTP_USER_AGENT} ^Widow [OR]
    RewriteCond %{HTTP_USER_AGENT} ^WWWOFFLE [OR]
    RewriteCond %{HTTP_USER_AGENT} ^Xaldon\ WebSpider [OR]
    RewriteCond %{HTTP_USER_AGENT} ^Toata\ dragostea\ mea\ pentru\ diavola [OR]
    RewriteCond %{HTTP_USER_AGENT} ^Mozilla/5.0\ SF [OR]
    RewriteCond %{HTTP_USER_AGENT} ^Zeus
    RewriteRule \hat{ } * - [F,L]
</IfModule>
```
 $R_{\rm T}$  ,  $R_{\rm T}$  ,  $R_{\rm T}$  ,  $\omega_{\rm T}$   $\omega_{\rm T}$   $\omega_{\rm T}$   $\omega_{\rm T}$   $\omega_{\rm T}$   $\omega_{\rm T}$   $\omega_{\rm T}$ 

# #### scanner bots as well as malacious input blocker <IfModule mod\_rewrite.c> RewriteCond %{HTTP\_USER\_AGENT} ^w3af.sourceforge.net [NC,OR] RewriteCond %{HTTP\_USER\_AGENT} dirbuster [NC,OR] RewriteCond %{HTTP\_USER\_AGENT} nikto [NC,OR] RewriteCond %{HTTP\_USER\_AGENT} sqlmap [NC,OR] RewriteCond %{HTTP\_USER\_AGENT} fimap [NC,OR] RewriteCond %{HTTP\_USER\_AGENT} nessus [NC,OR] RewriteCond %{HTTP\_USER\_AGENT} whatweb [NC,OR] RewriteCond %{HTTP\_USER\_AGENT} Openvas [NC,OR] RewriteCond %{HTTP\_USER\_AGENT} jbrofuzz [NC,OR] RewriteCond %{HTTP\_USER\_AGENT} libwhisker [NC,OR]

```
RewriteCond %{HTTP_USER_AGENT} webshag [NC,OR]
    RewriteCond %{HTTP_USER_AGENT} (havij|Netsparker|libwww-
perl|python|nikto|curl|scan|java|winhttp|clshttp|loader) [NC,OR]
    RewriteCond %{HTTP_USER_AGENT} (%0A|%0D|%27|%3C|%3E|%00) [NC,OR]
    RewriteCond %{HTTP_USER_AGENT} (;|<|>|'|"|\)|\(|%0A|%0D|%22|%27|%28|%3C|%3E|%00).*(libwww-
perl|python|nikto|curl|scan|java|winhttp|HTTrack|clshttp|archiver|loader|email|harvest|extra
[NC, OR]
    RewriteCond %{HTTP:Acunetix-Product} ^WVS
    RewriteCond %{REQUEST_URI} (<|%3C)([^s]*s)+cript.*(>|%3E) [NC,OR]
    RewriteCond %{REQUEST_URI} (<|%3C)([^e]*e)+mbed.*(>|%3E) [NC,OR]
    RewriteCond %{REQUEST_URI} (<|%3C)([^o]*o)+bject.*(>|%3E) [NC,OR]
    RewriteCond %{REQUEST_URI} (<|%3C)([^i]*i)+frame.*(>|%3E) [NC,OR]
    RewriteCond %{REQUEST_URI} base64_(en|de)code[^(]*\([^)]*\) [NC,OR]
    RewriteCond %{REQUEST_URI} (%0A|%0D|\\r|\\n) [NC,OR]
    RewriteCond %{REQUEST_URI} union([^a]*a)+ll([^s]*s)+elect [NC]
    RewriteRule ^(.*)$ http://127.0.0.1 [R=301,L]
</IfModule>
```
RewriteCond %{HTTP\_USER\_AGENT} libwhisker [NC,OR]